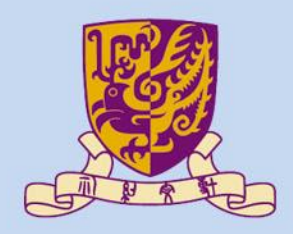

香港中文大學

The Chinese University of Hong Kong

### *CENG3430 Rapid Prototyping of Digital Systems* **Lecture 00: Course Information**

### **Ming-Chang YANG**

*[mcyang@cse.cuhk.edu.hk](mailto:mcyang@cse.cuhk.edu.hk)*

**TILLINE:** 

## **CENG3430 Course Information**

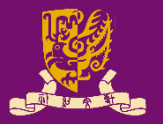

- **CENG3430 Rapid Prototyping of Digital Systems**
- **Course Time and Place**
	- **Lecture** (\*2)
		- MON 16:30~18:15 (@ [ERB 404\)](http://www.avsu.cuhk.edu.hk/ci/detail-erb-404.html)
	- **Lab** (\*2)
		- TUE 16:30~18:15 (@ SHB 102)

**Note: You're required to attend BOTH lab sessions.**

- **Course Website**
	- [http://www.cse.cuhk.edu.hk/~mcyang/ceng3430/2020S/cen](http://www.cse.cuhk.edu.hk/~mcyang/ceng3430/2020S/ceng3430.html) g3430.html
	- <https://blackboard.cuhk.edu.hk/>

## **Course Instructor & Teaching Assistants**

#### • **Course Instructor**

- Prof. Ming-Chang YANG (楊明昌)
	- Office: SHB 906 (3943-8405)
	- Office Hours: MON 14:30~16:30
	- Email: [mcyang@cse.cuhk.edu.hk](mailto:mcyang@cse.cuhk.edu.hk)

### • **Teaching Assistants**

- Tinghuan CHEN (陳庭歡)
	- Office: SHB 905
	- Office Hours: TUE 10:00~13:00
	- Email: [thchen@cse.cuhk.edu.hk](mailto:thchen@cse.cuhk.edu.hk)
- Guangliang YAO (姚廣亮)
	- Office: SHB 1026
	- Office Hours: MON 12:30~14:30
	- Email: [glyao@cse.cuhk.edu.hk](mailto:glyao@cse.cuhk.edu.hk)

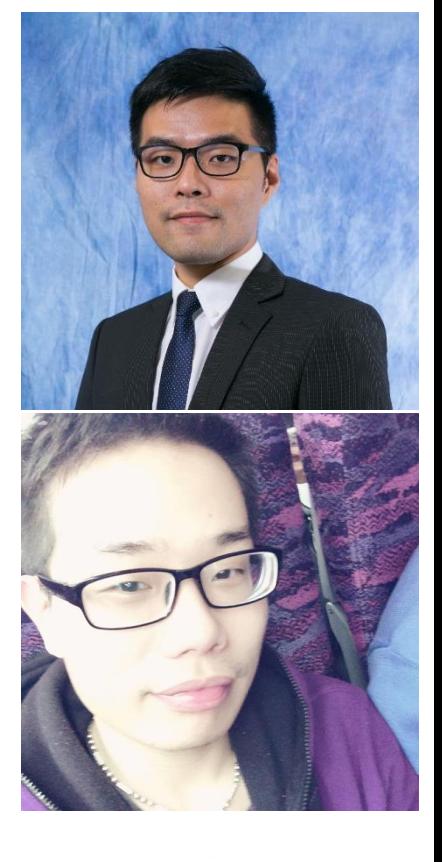

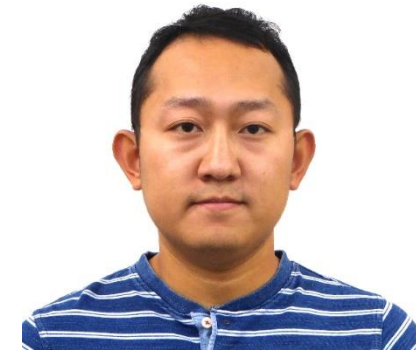

### **Course Assessment**

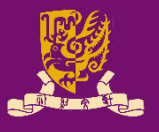

- Grading *(subject to changes)*
	- Class Exercises 10%
	- Laboratory Exercises 25%
	- Final Project 40%
	- Final Exam 25%
	-

– *Bonus 5%* (How to get? Q&A, Best Project)

- Notes
	- Lab. exercises and final project: two students in a group.
	- Late submission per day is subject to 10% of penalty.
	- A student must attend at least 80% of lectures in order to gain all class attendance/exercise credits.

# **We Are Surrounded by Digital Systems**

**Mass Products** – Media players Direct fuel – Mobile phones Dectric throttl valve contro Novel Product OWW – Wearable devices  $-$  Robots **Research** Myrtle – Real time edge detection – Deep learning acceleration

### **Common Design Flow of Digital System**

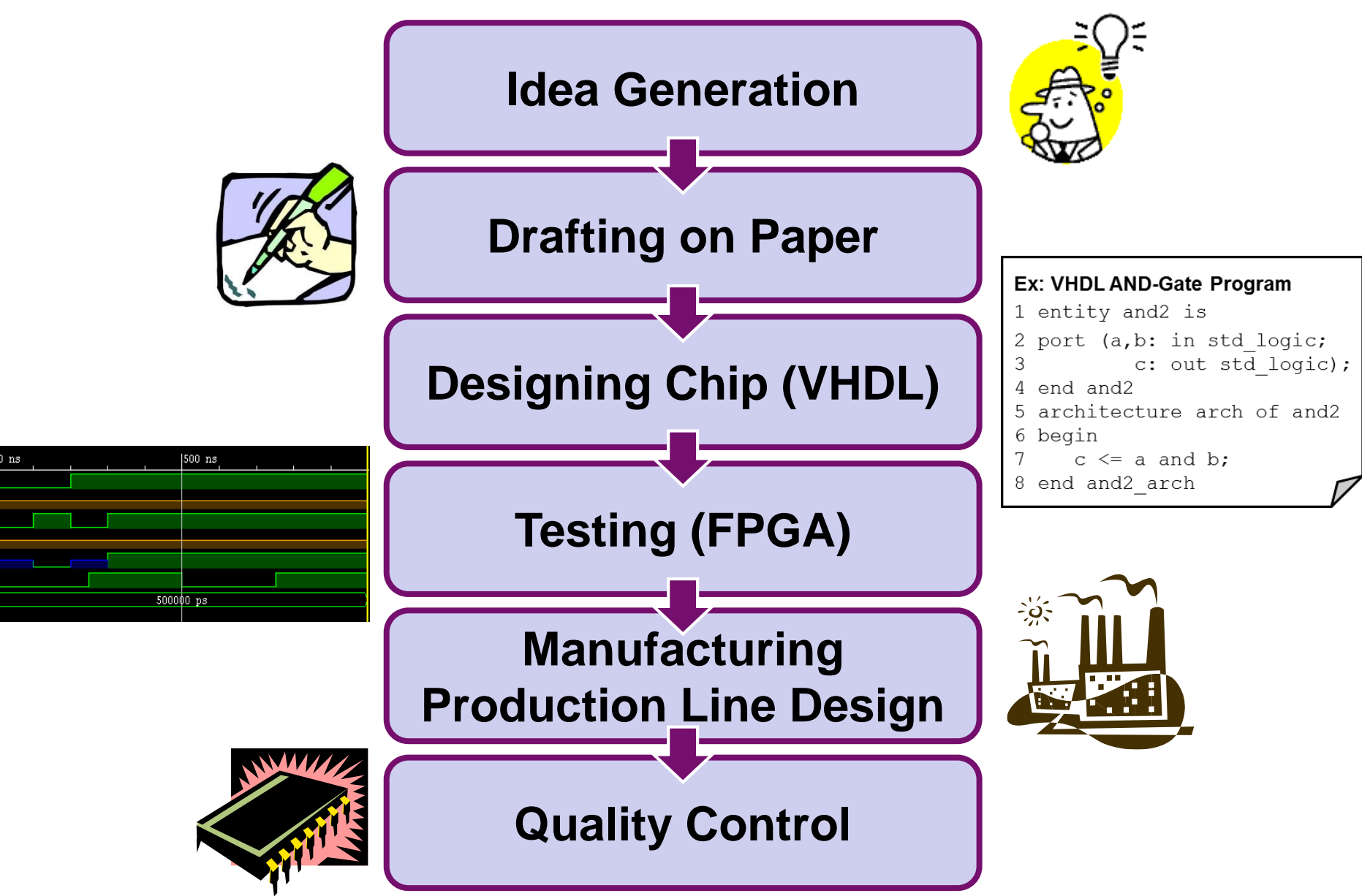

# **Methods for Digital System Design**

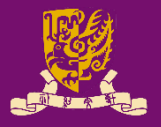

- **Schematic**
	- Complicated
	- Suitable for top level design to merge modules
		- Like data flow block diagram

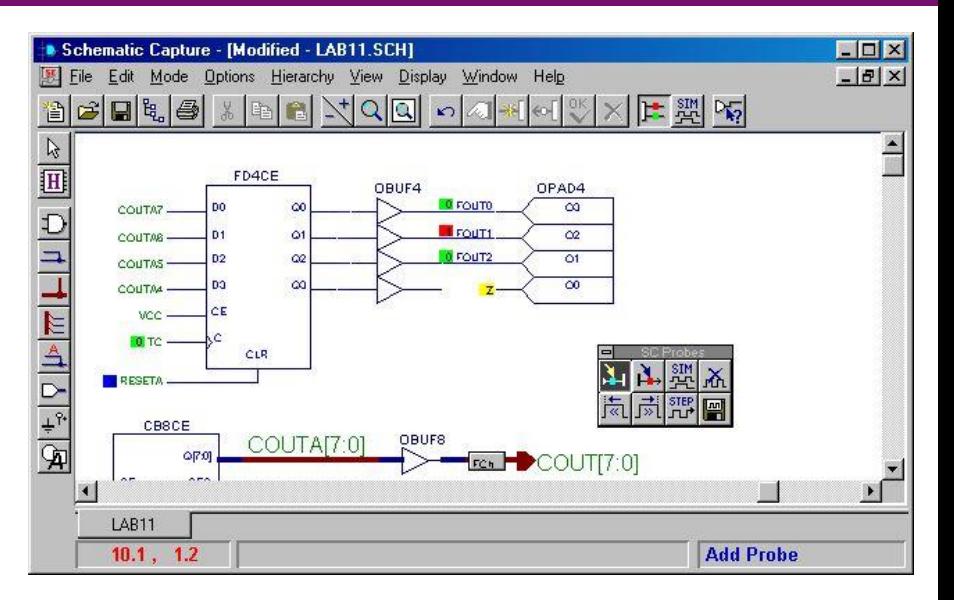

#### • **Language**

- VHDL (**V**ery-High-Speed-Integrated-Circuits **H**ardware **D**escription **L**anguage)
	- Each module in the schematic can be implemented by VHDL

#### – Verilog

#### **Ex: VHDL AND-Gate Program** 1 entity and2 is 2 port (a,b: in std\_logic; 3 c: out std\_logic); 4 end and2 architecture and2 arch of and2 6 begin  $c \leq a$  and b; 8 end and2\_arch

# **What You Will Learn**

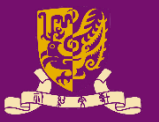

#### • **Software**: Hardware Description Languages (HDL)

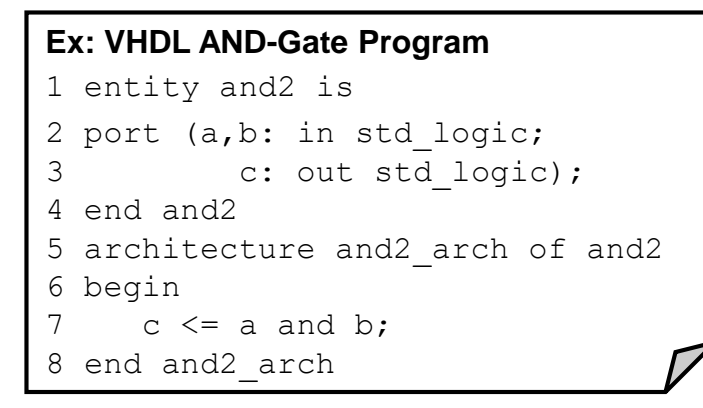

*Write HDL code, then it will generate the hardware chip automatically*

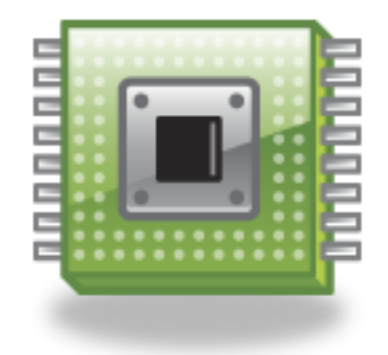

- **Hardware**: Field Programmable Gate Array (FPGA)
	- The hardware can be reprogrammable.
	- Designs can be changed easily.
	- No additional hardware manufacturing cost is needed.

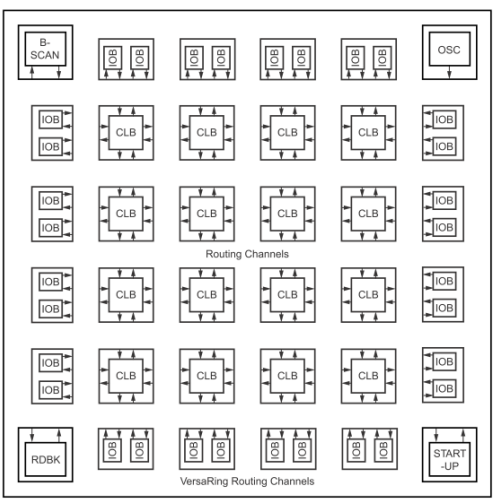

### **Our Focus: Prototyping**

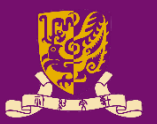

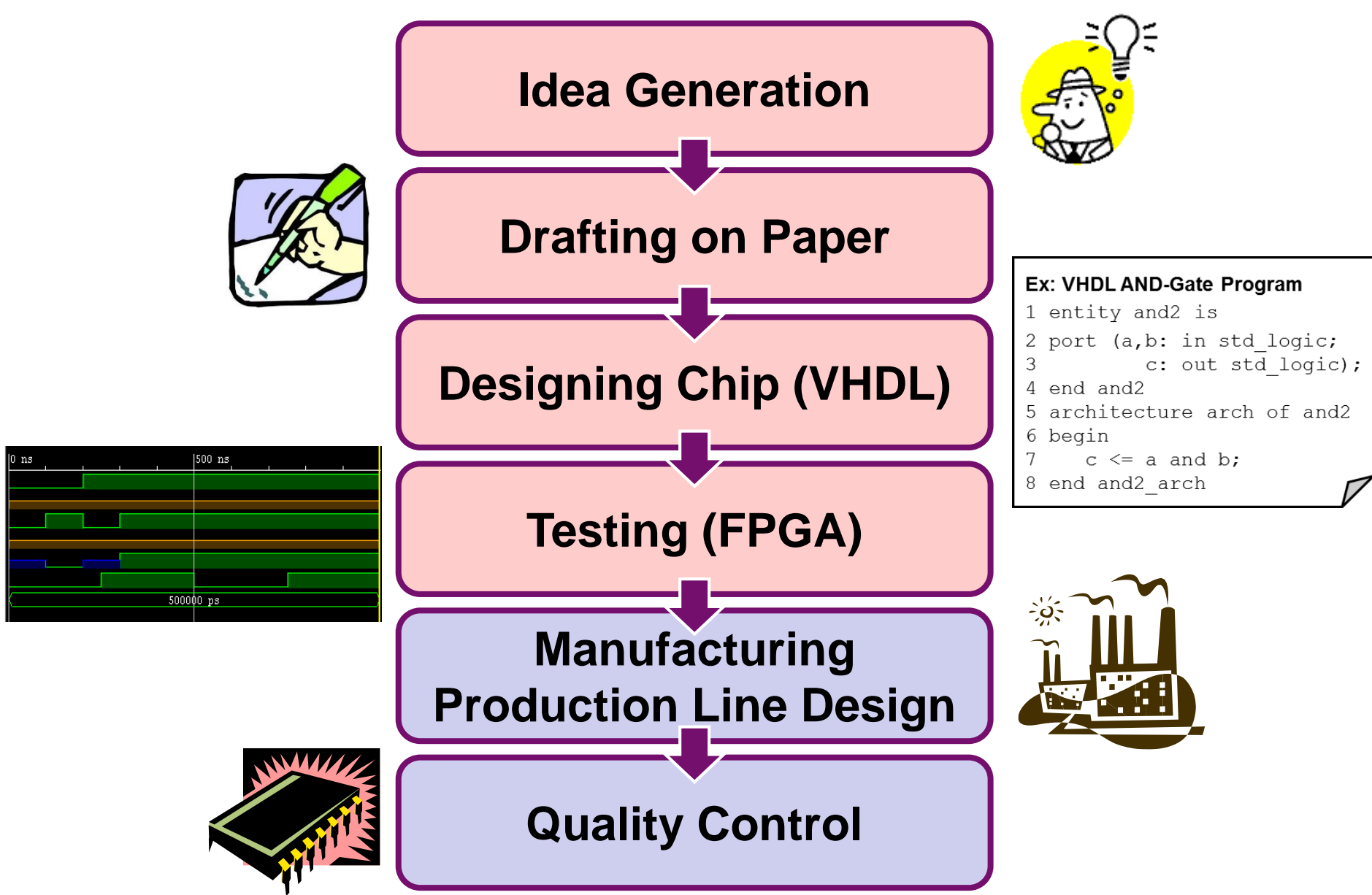

# **What We Will Use in Our Lab**

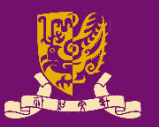

- **Software**: VHDL (*mainly*)
	- **V**ery-High-Speed-Integrated-Circuits (VHSIC) **H**ardware **D**escription **L**anguage
- **Hardware**: Zynq ZedBoard
	- Dual-core ARM Cortex-A9, with
	- Traditional Field Programmable Gate Array (FPGA)

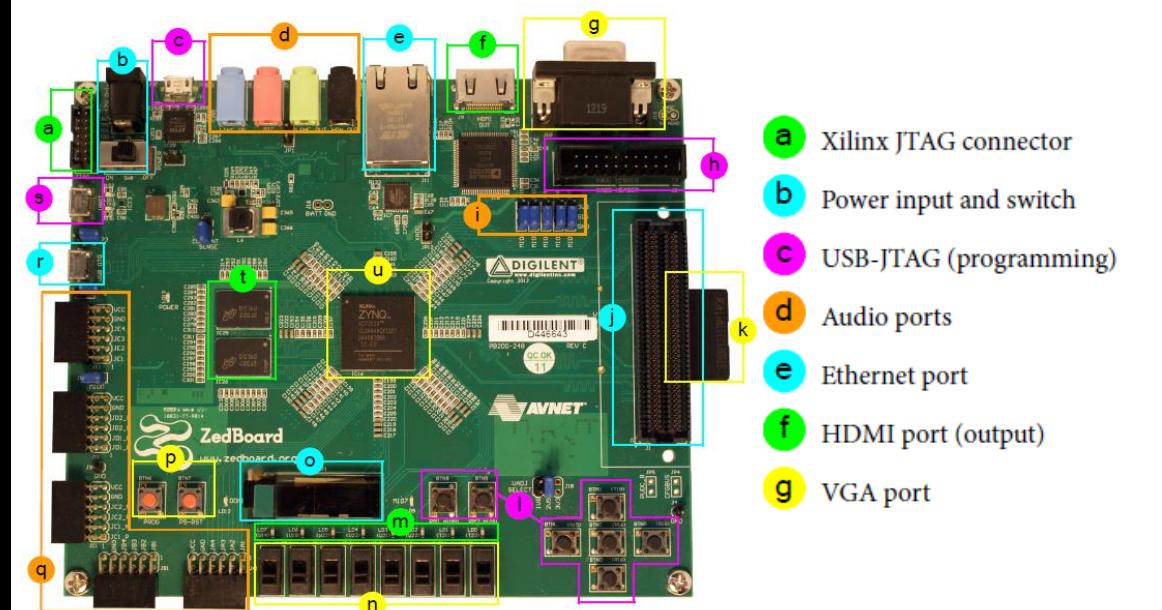

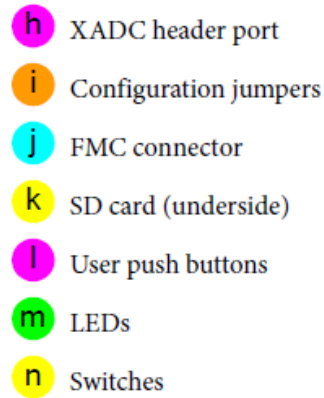

OLED display  $\circ$ Prog & reset push buttons 5 x Pmod connector ports USB-OTG peripheral port **USB-UART** port S DDR3 memory Zynq device (+ heatsink)

# **Software: VHDL**

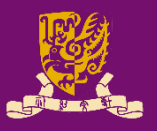

• **An Example: AND-Gate in VHDL**

### **Entity Declaration**: Define I/Os

```
1 entity and2 is
2 port (a,b: in std_logic;
3 c: out std_logic);
4 end and2
5 architecture and2_arch of and2
6 begin
7 c \leq a and b;
8 end and2_arch
                         a
                         b
                                   c
                             c <= 
                             a and b
```
### **Architecture Body**: Define functions

# **Hardware: Zynq ZedBoard**

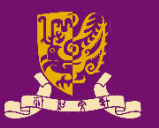

- Zynq ZedBoard combines
	- Processing System (PS): Dual-core ARM Cortex-A9 CPU
		- Supports software routines and/or operating systems
	- Programmable Logical (PL): Equivalent to trad. FPGA
		- Ideal for high-speed logic, arithmetic and data flow subsystems

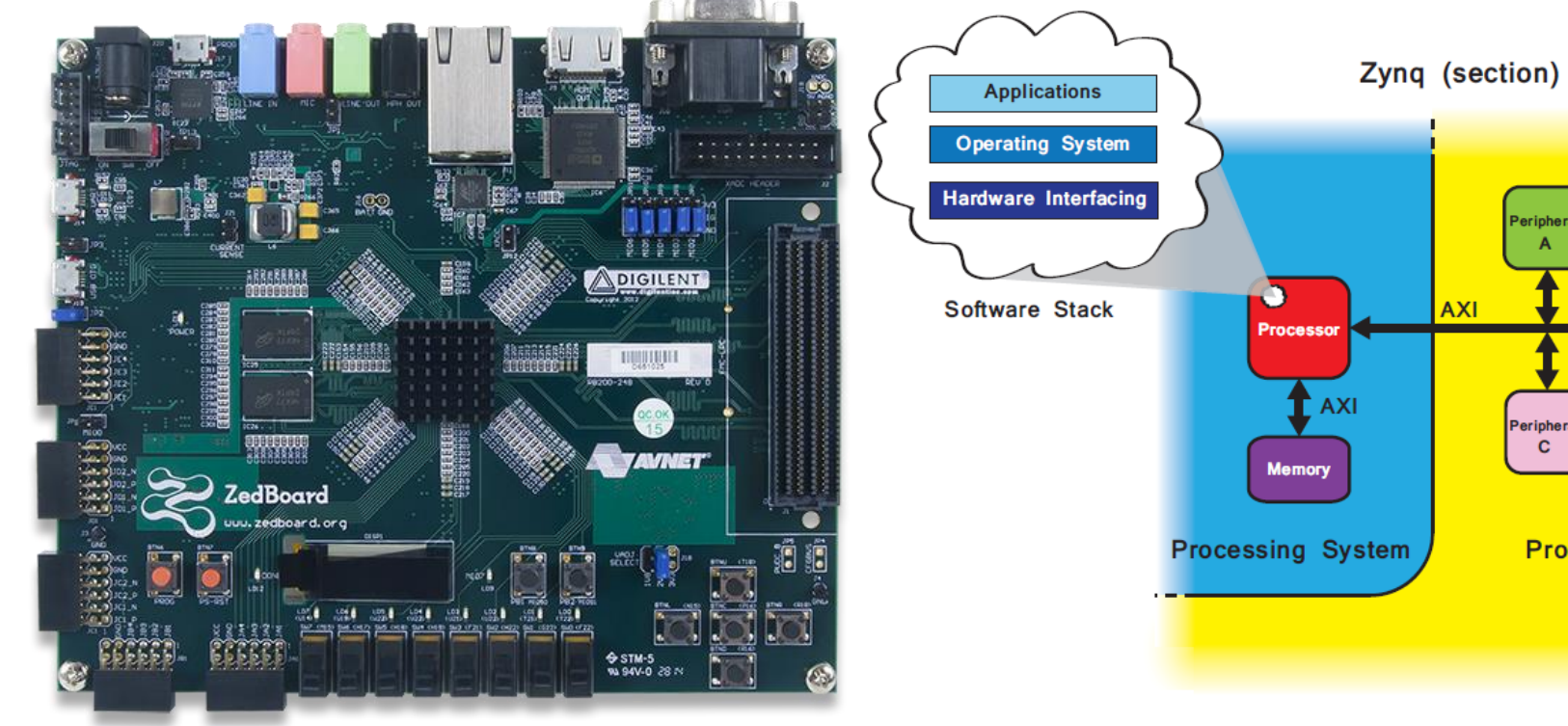

Peripher

eriphera  $\mathbf{C}$ 

Programmable Logic

### **Course Schedule**

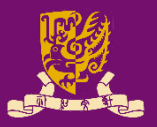

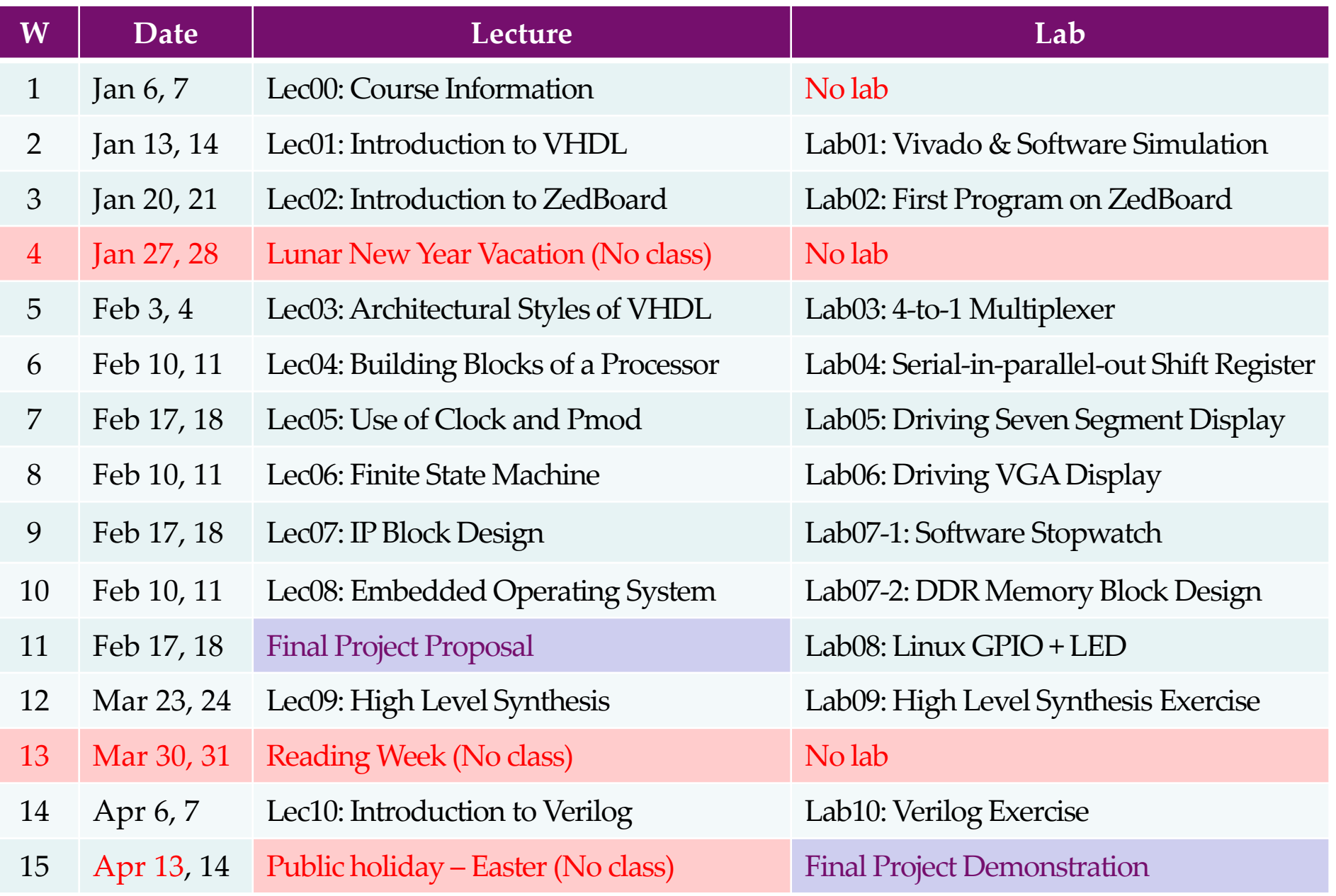

# **Final Project Examples (2017-2018)**

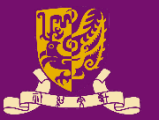

- Piano: [https://youtu.be/\\_VH3fUazEEI?t=87](https://youtu.be/_VH3fUazEEI?t=87)
- Music Player:<https://youtu.be/dEdnp1Tni9c?t=27>
- Bullhorn: <https://youtu.be/dtQ88yL0FUM?t=26>
- Wash Machine: <https://youtu.be/z7C8dXn9EQ0?t=10>
- Thermometer: <https://youtu.be/i0swDnATRt4?t=41>
- Space Invader: <https://youtu.be/2wEG-U8DNak?t=72>
- Tetris: <https://youtu.be/JyEU1YbYMrc?t=11>
- Snake:<https://youtu.be/dFdr0KqXw7Q?t=66>
- Car: <https://youtu.be/FDbSyYKHYes?t=28>
- Sonar: <https://youtu.be/DiLjDbkbejs?t=180>

# **Final Project Examples (2018-19)**

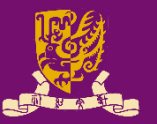

- 1. [Piano and Music Player](https://gocuhk-my.sharepoint.com/:v:/g/personal/mcyang_cuhk_edu_hk/EaoHmtyZhMNBmc7rYTazV9UBrzzI58b46uJWWwMxJ3KZTg?e=bGDgsp) [12.Tetris](https://gocuhk-my.sharepoint.com/:v:/g/personal/mcyang_cuhk_edu_hk/Ef7IAjEdA6JPlU4apCphA8wBuYYkPh0jLXLsh_9iM2oDTA?e=O7zioq)
- 2. [Color Recognition](https://gocuhk-my.sharepoint.com/:v:/g/personal/mcyang_cuhk_edu_hk/ES_bbrb64vRNvvhFW_diGbcBbBpdbLj8HdC7a4Ji-tVvZQ?e=kswpSQ)
- 3. [RGB Meter](https://gocuhk-my.sharepoint.com/:v:/g/personal/mcyang_cuhk_edu_hk/EcdxReM1tc5Knah3zOdt_8cBEEarL1CVzX4WJ-IFw4cQqQ?e=HS0evI)
- 4. [Lie Detector](https://gocuhk-my.sharepoint.com/:v:/g/personal/mcyang_cuhk_edu_hk/EZc-degDpitHmoeWWzjfOC8B57U3GxDc6vJ5hvwUiW0cJQ?e=xuZ7y4)
- 5. [Snake Battle](https://gocuhk-my.sharepoint.com/:v:/g/personal/mcyang_cuhk_edu_hk/EbiGfjBb-75FmFnU8z9AS_ABKyr77b_O84wcZkdJDYOn7w?e=S60n3L)
- 6. [Space War](https://gocuhk-my.sharepoint.com/:v:/g/personal/mcyang_cuhk_edu_hk/EfFupUACS0NIsU6s4lrtcZABdXHCVGoaWp_MSHIZ8gizaQ?e=mGNc0r)
- 7. [The Dodge Game](https://gocuhk-my.sharepoint.com/:v:/g/personal/mcyang_cuhk_edu_hk/EcuMasmHnc5Fqjcda1m_qGMB-zpVq35EImk-zhoPO4DlwA?e=tnTWCk)
- 8. [Space Impact](https://gocuhk-my.sharepoint.com/:v:/g/personal/mcyang_cuhk_edu_hk/ETbaH9YnGHlPjD2qDjyeDWkB22AvYqEjHOi8ejkGChTp1Q?e=aXTOw9)
- 9. [Get It at Once](https://gocuhk-my.sharepoint.com/:v:/g/personal/mcyang_cuhk_edu_hk/EQYeufClb29Kp9J9MDmFsRkBWRUIcqauyT06V3YjeXqYUA?e=57Ujrd)
- [10.Elevator](https://gocuhk-my.sharepoint.com/:v:/g/personal/mcyang_cuhk_edu_hk/ETRXGyoAlLREjnIUTM4sPe4B3dMCMGPNTgcMSY7WzlzdMg?e=oB66k5)
- [11.Super Pads](https://gocuhk-my.sharepoint.com/:v:/g/personal/mcyang_cuhk_edu_hk/EUa7W-9-rGtLlr2_vohkse0BtEFwxID58wMqJO2upc0sTw?e=MMjN5M)

- [13.Morse Code Interpreter](https://gocuhk-my.sharepoint.com/:v:/g/personal/mcyang_cuhk_edu_hk/Ee4CZe33UuJJtwF0T_NF1rcB5WKao-pvx_MORFNE1JNe0Q?e=ODcTKX)
- [14.The Flash](https://gocuhk-my.sharepoint.com/:v:/g/personal/mcyang_cuhk_edu_hk/EQPn9CDlIphDrI2_HqTg-gABENOHWxlGmz_cEwtGJI_u3A?e=7VTCwt)
- [15.Multifunctional Display](https://gocuhk-my.sharepoint.com/:v:/g/personal/mcyang_cuhk_edu_hk/ERP_rGklLvtIpxwO3BH9F80BdNQSxe7Dv5OitOZ2SAgYsA?e=x3RdUQ)
- [16.Rolling](https://gocuhk-my.sharepoint.com/:v:/g/personal/mcyang_cuhk_edu_hk/ERE5GBfp2JxMmDVtiAt_bAoBaT9luOzWbi21Dk3M-Ku_Ig?e=0Ukipx) Down!

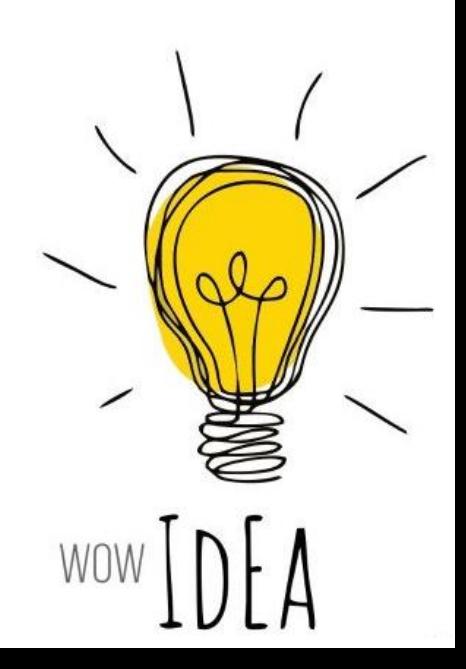

### **References**

#### • **VHDL for Programmable Logic**

- Kevin Skahill
- Addison-Wesley

#### • **Digital Systems Design Using VHDL**

- Charles H. Roth Jr., Lizy Kurian John
- Cengage Learning
- **The Zynq Book**: Embedded Processing with the Arm Cortex-A9 on the Xilinx Zynq-7000 All Programmable Soc
	- Louise H Crockett, Ross A Elliot, Martin A Enderwitz, Robert W Stewart
	- Strathclyde Academic Media
- **The Zynq Book**: Tutorials for Zybo and ZedBoard
	- Louise H Crockett, Ross A Elliot, Martin A Enderwitz
	- Strathclyde Academic Media

CENG3430 Lec00: Course Information 16 and 16 and 16 and 16 and 16 and 16 and 16 and 16 and 16 and 16 and 16 and 16 and 16 and 16 and 16 and 16 and 16 and 16 and 16 and 16 and 16 and 16 and 16 and 16 and 16 and 16 and 16 an

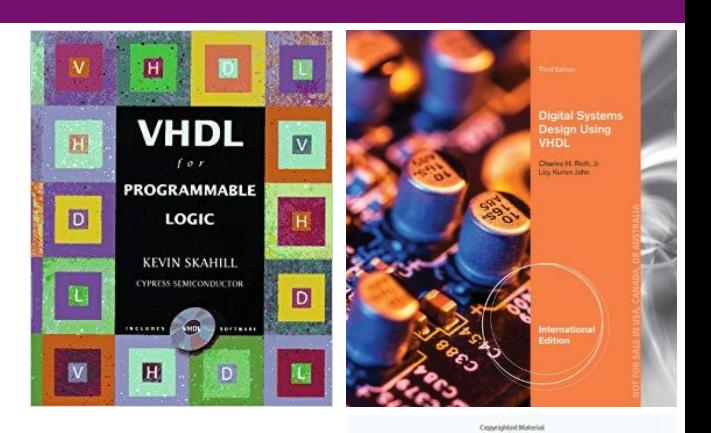

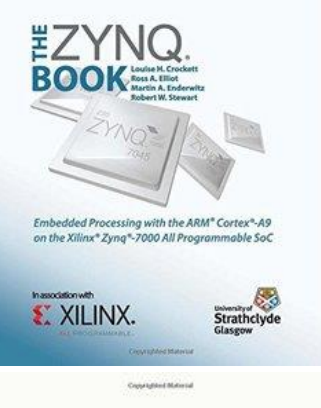

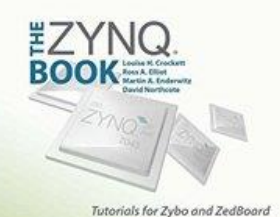

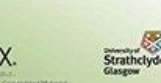

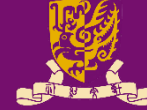

## **Important Notes**

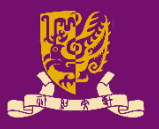

- Visit our course website regularly!
- Plagiarism will **NOT** be tolerated!
	- Don't copy!
	- Don't let other(s) copy!
	- Can discuss but write up the solutions by yourself!
- Honesty in Academic Work:
	- http://www.cuhk.edu.hk/policy/academichonesty/

#### *The best way to learn is through practice!*